# <span id="page-0-1"></span>Ⅰ 聚合数据 参全条数

<span id="page-0-0"></span>1 V2 [2、查询流量订单状态V2](#page-1-0) [3、状态回调配置V2](#page-2-0) [4、错误码参照](#page-3-0) **1、提交流量充值订单V2** [\[顶部\]](#page-0-1) **接口地址:** http://v.juhe.cn/flow/onlineorder **json 请求方式:** http get/post **请求示例:** http://v.juhe.cn/flow/onlineorder ediate and the set of the set of the set of the set of the set of the set of the set of the set of the set of the set of the set of the set of the set of the set of the set of the set of the set of the set of the set of t

### **Header**

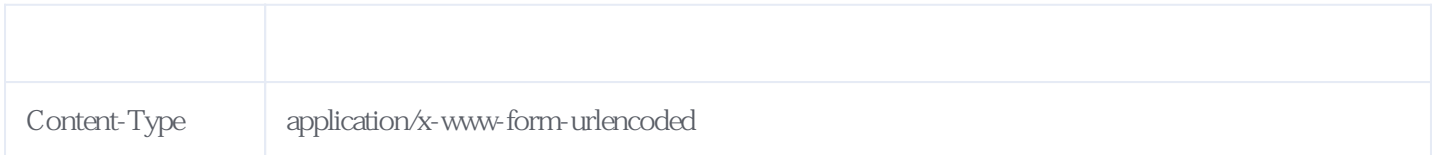

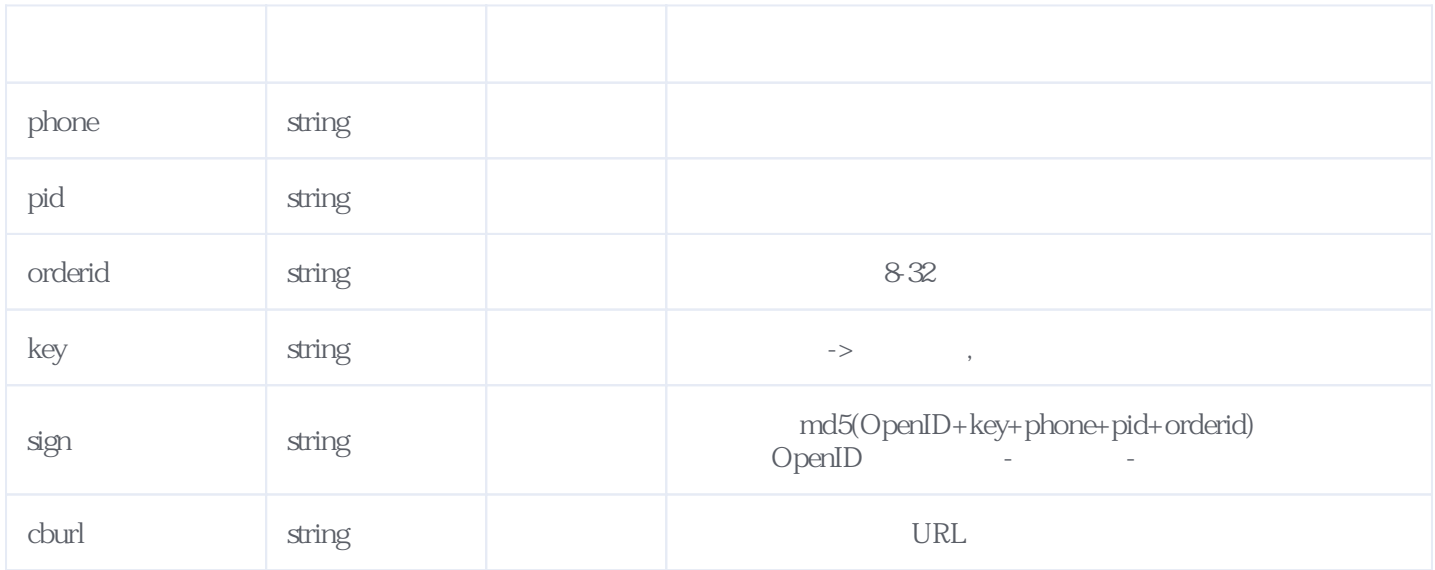

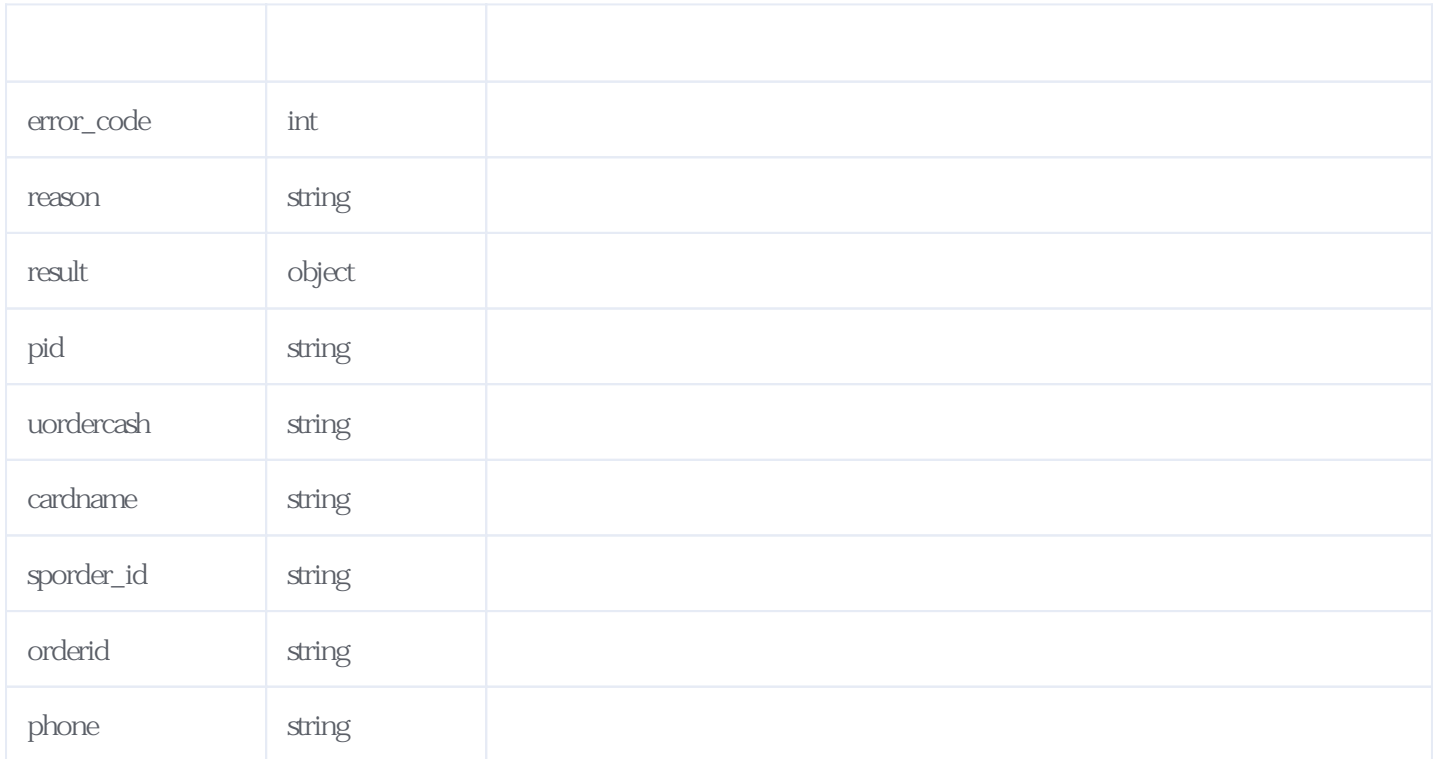

#### JSON

{  $"reason"$ :" $"$  "result":{ "pid":"105000", "uordercash":"19.630", "cardname":" 1G ", "sporder\_id":"F22070512362939019255270", "orderid":"20220705043629", "phone":"15925601712" }, "error\_code":0 }

### <span id="page-1-0"></span>**2、查询流量订单状态V2** [\[顶部\]](#page-0-1)

**接口地址:** http://v.juhe.cn/flow/ordersta **返回格式:** json **请求方式:** http get/post **请求示例:** http://v.juhe.cn/flow/ordersta

#### **Header**

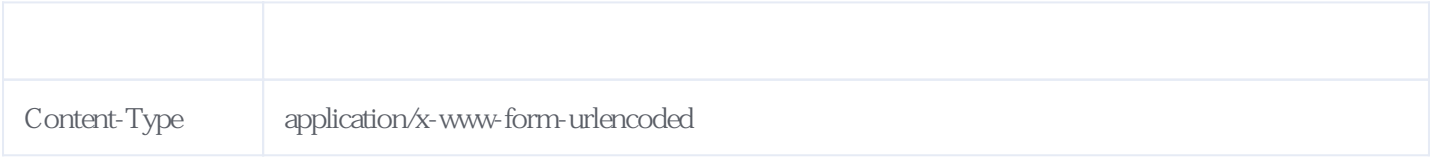

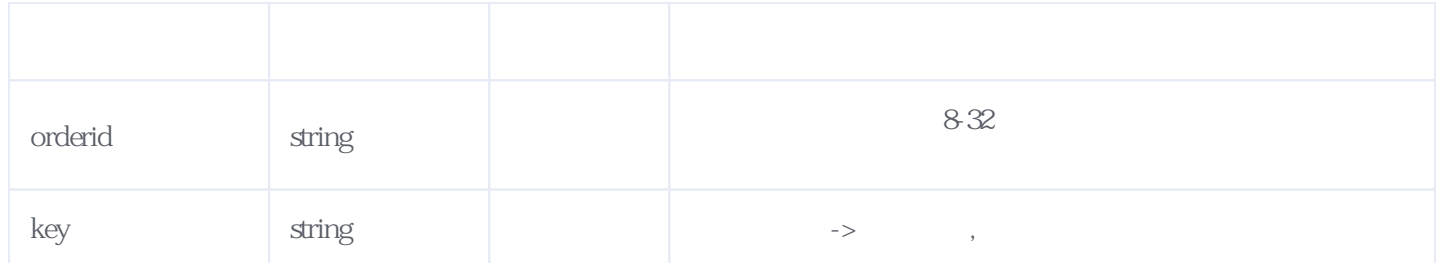

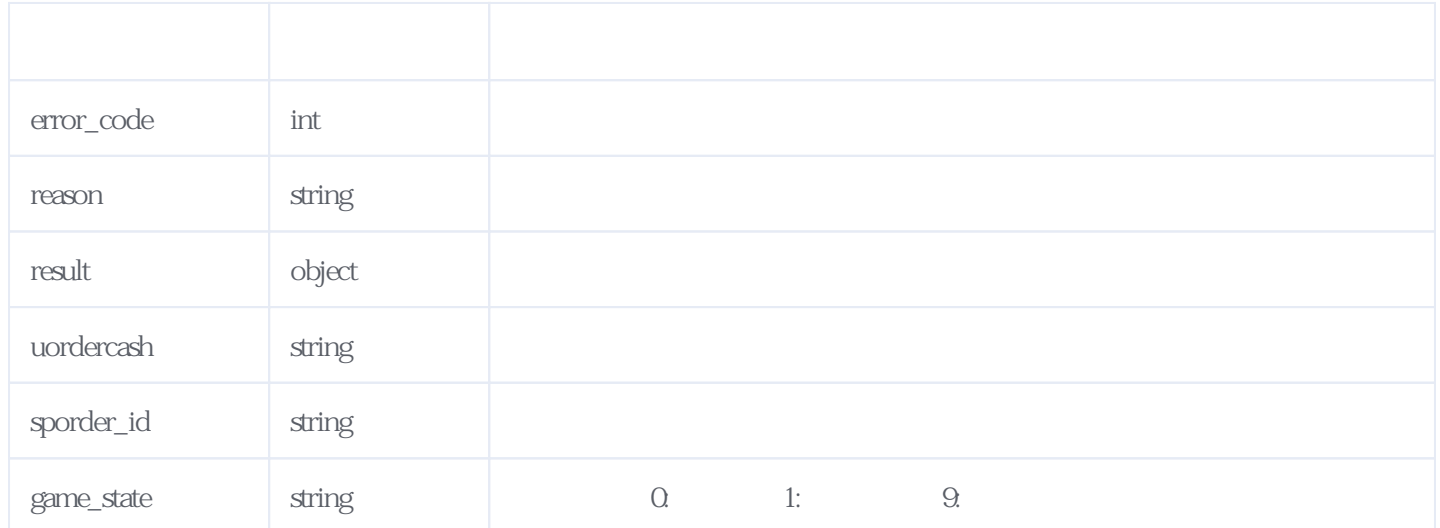

#### JSON:

```
{
 "reason": " "result": {
 "uordercash": "19.630",
 "sporder_id": "F22070512362939019255270",
 "game_state": "0"
 },
 "error_code": 0
}
```
## <span id="page-2-0"></span>**3、状态回调配置V2** [\[顶部\]](#page-0-1)

 $cburl$ 

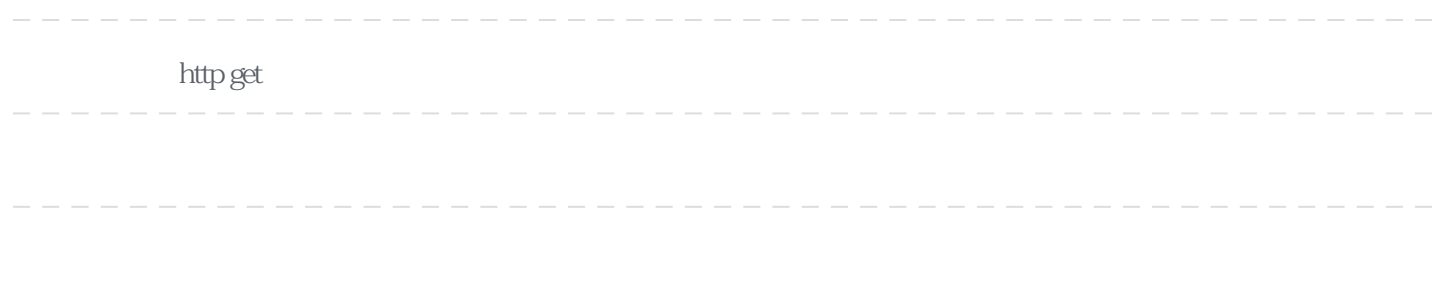

**Header** 

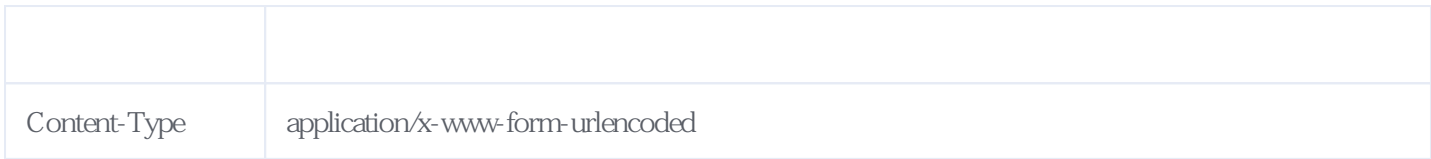

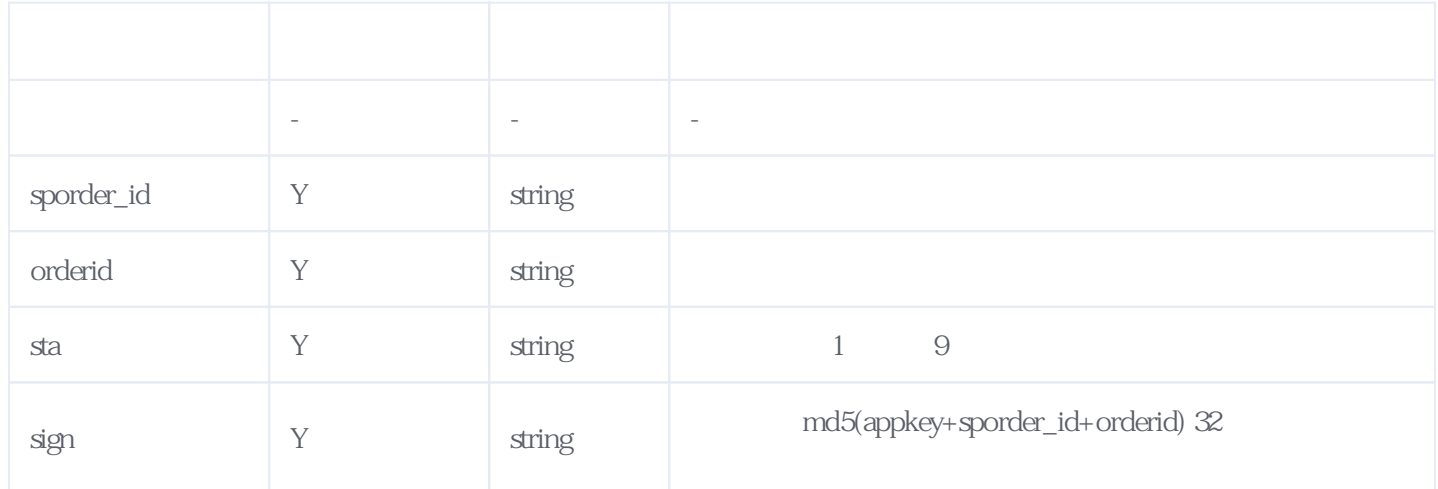

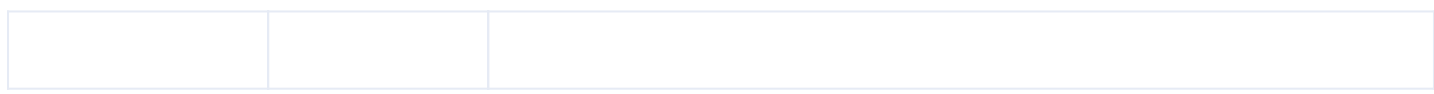

JSON:

<span id="page-3-0"></span>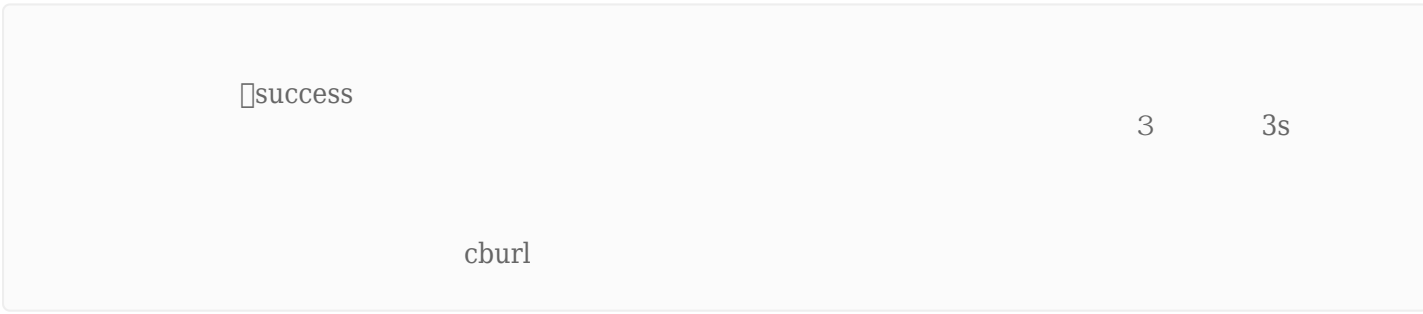

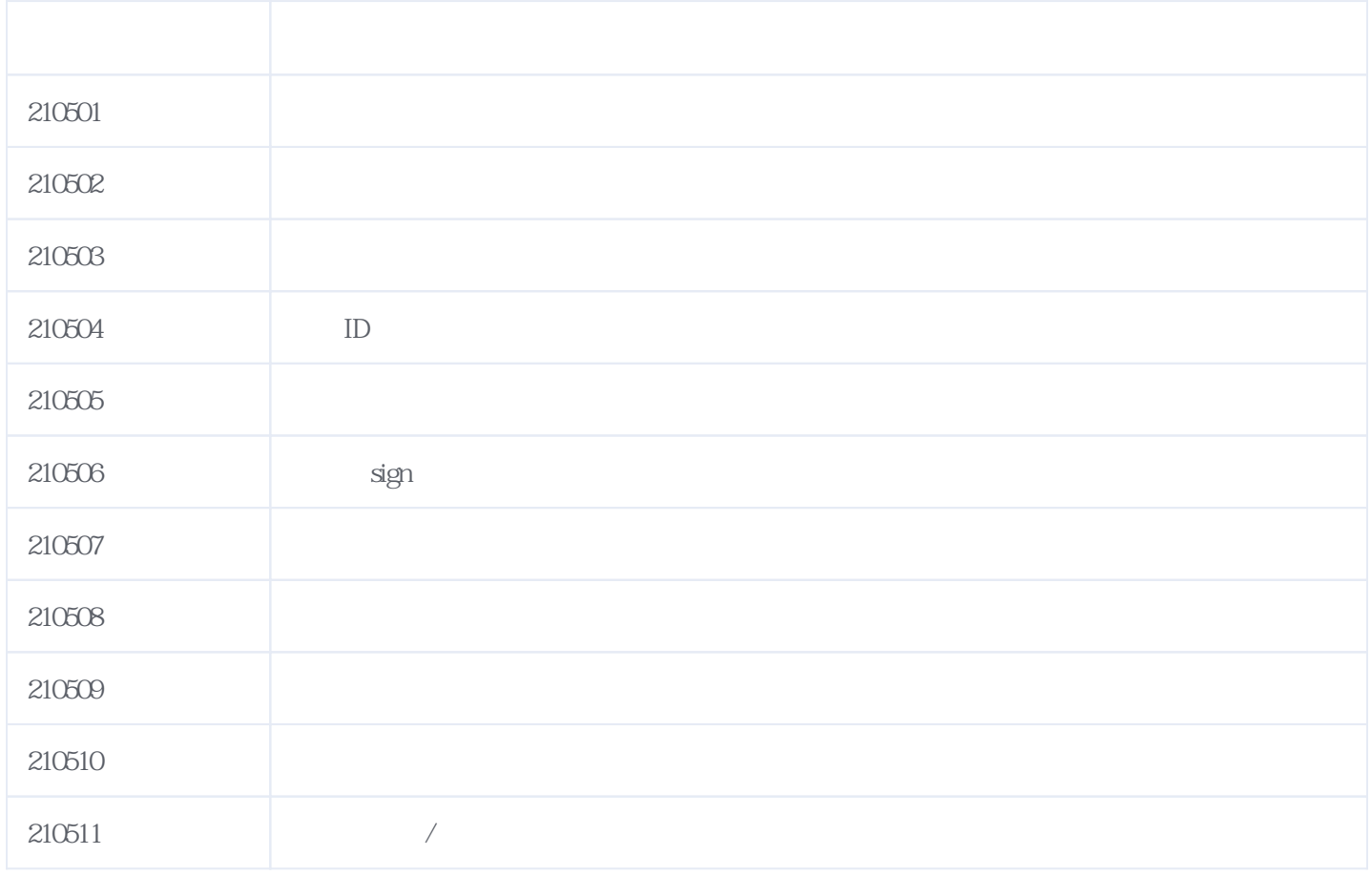

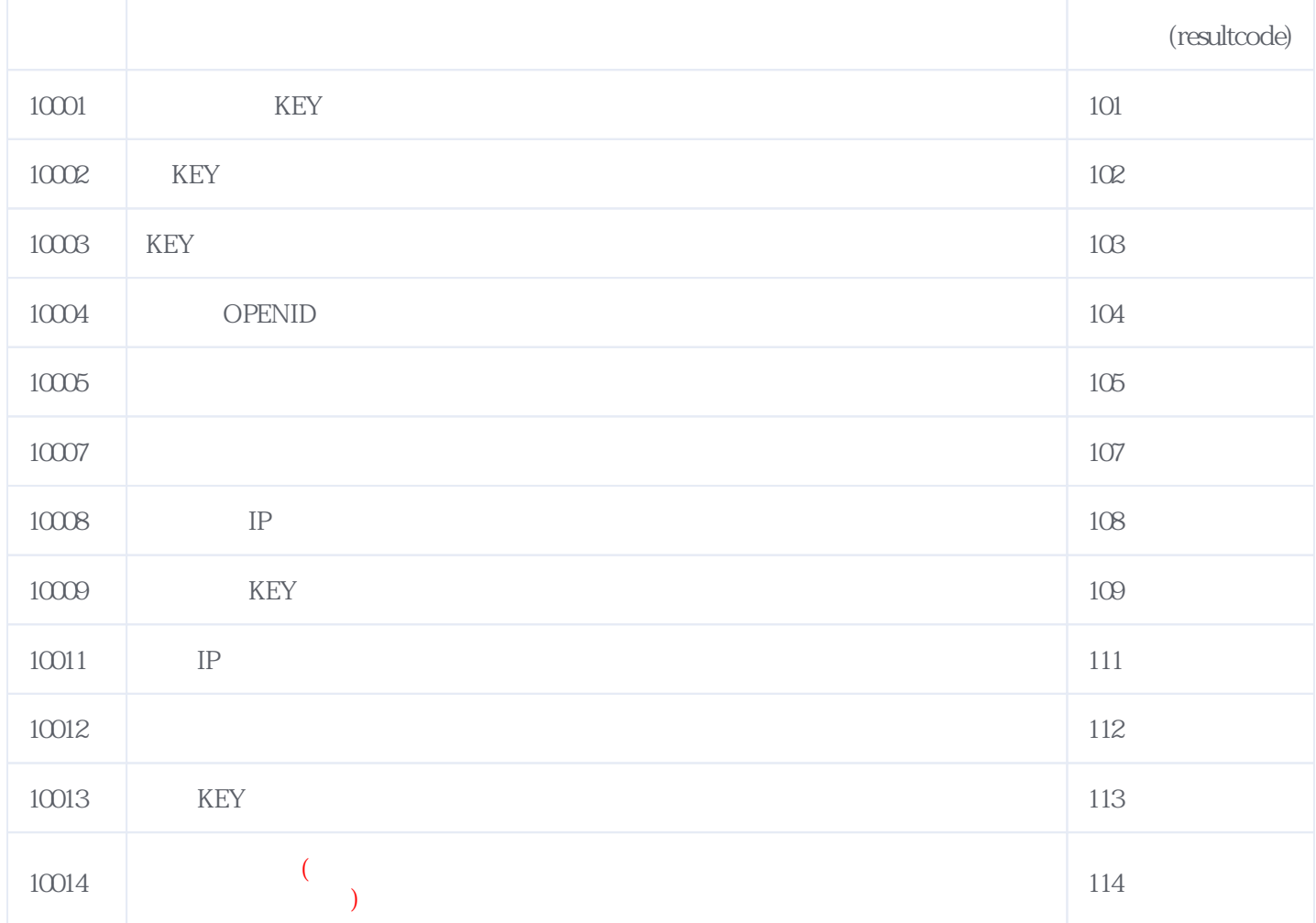

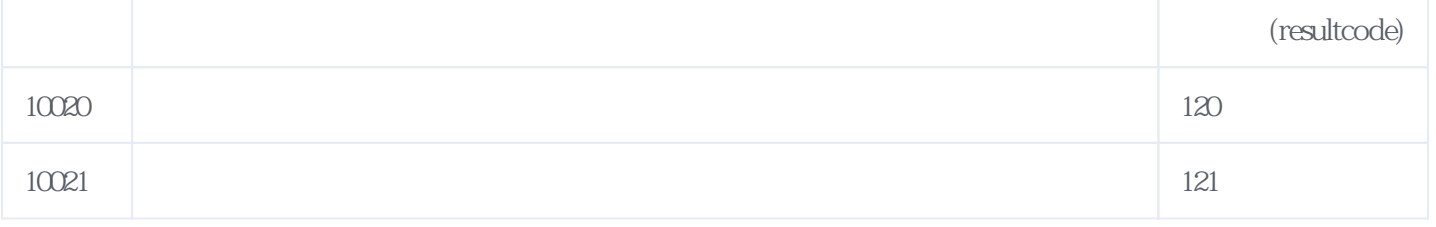

### **错误码格式说明(示例:200201):**

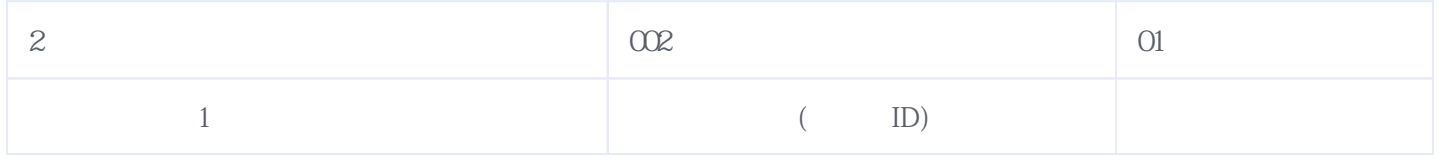

2024-05-2022:47